## The Internet: A Layer View

- Understanding a View
- Modules What and Why?
- TCP/IP Model
- Encapsulation of Data

## Understanding a View

If we are going to say "Let's have a layer view." then we need to know what a view is.

#### Views of Oakville:

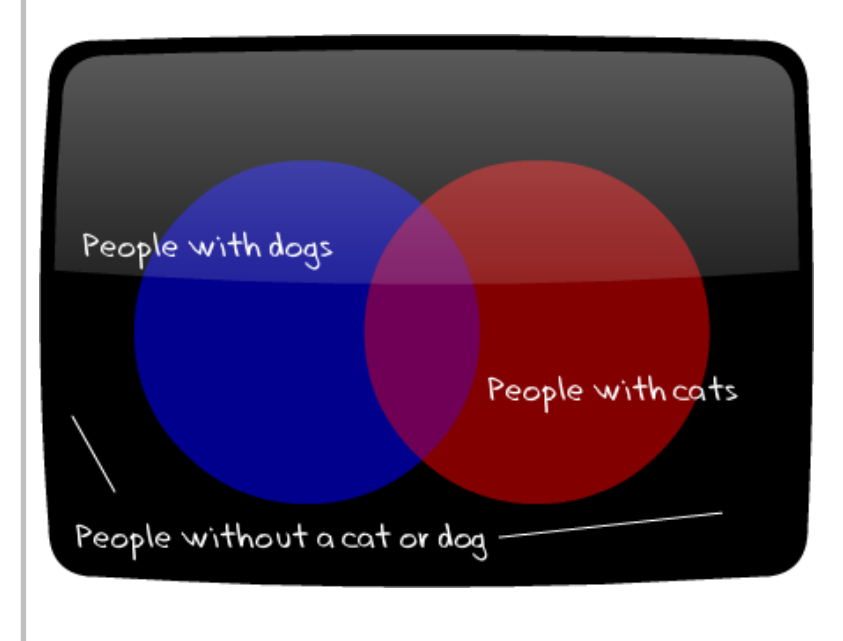

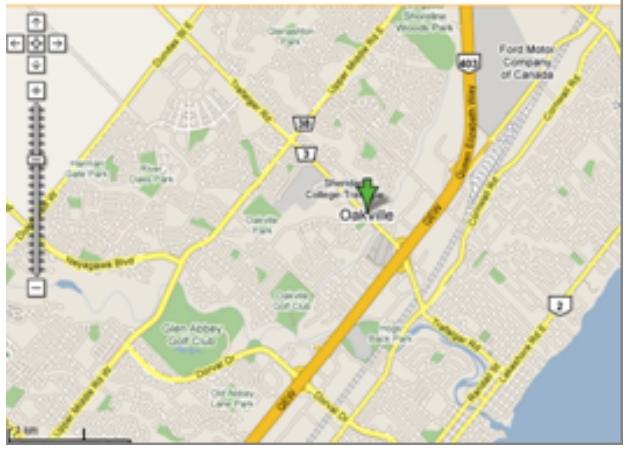

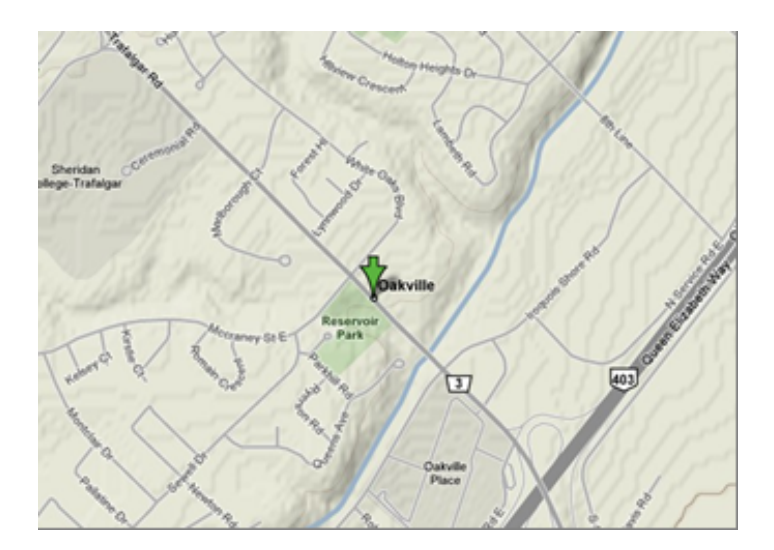

## Understanding a View

We use different views to be able to "see" things a certain way. One view of Oakville may help you to see:

- The shortest route to get to the mall (roadways)
- The route with the least hills (terrain)
- People's pet ownership

#### A view is:

A perspective designed to highlight, showcase, or further our understanding of certain characteristics of something - like the Internet.

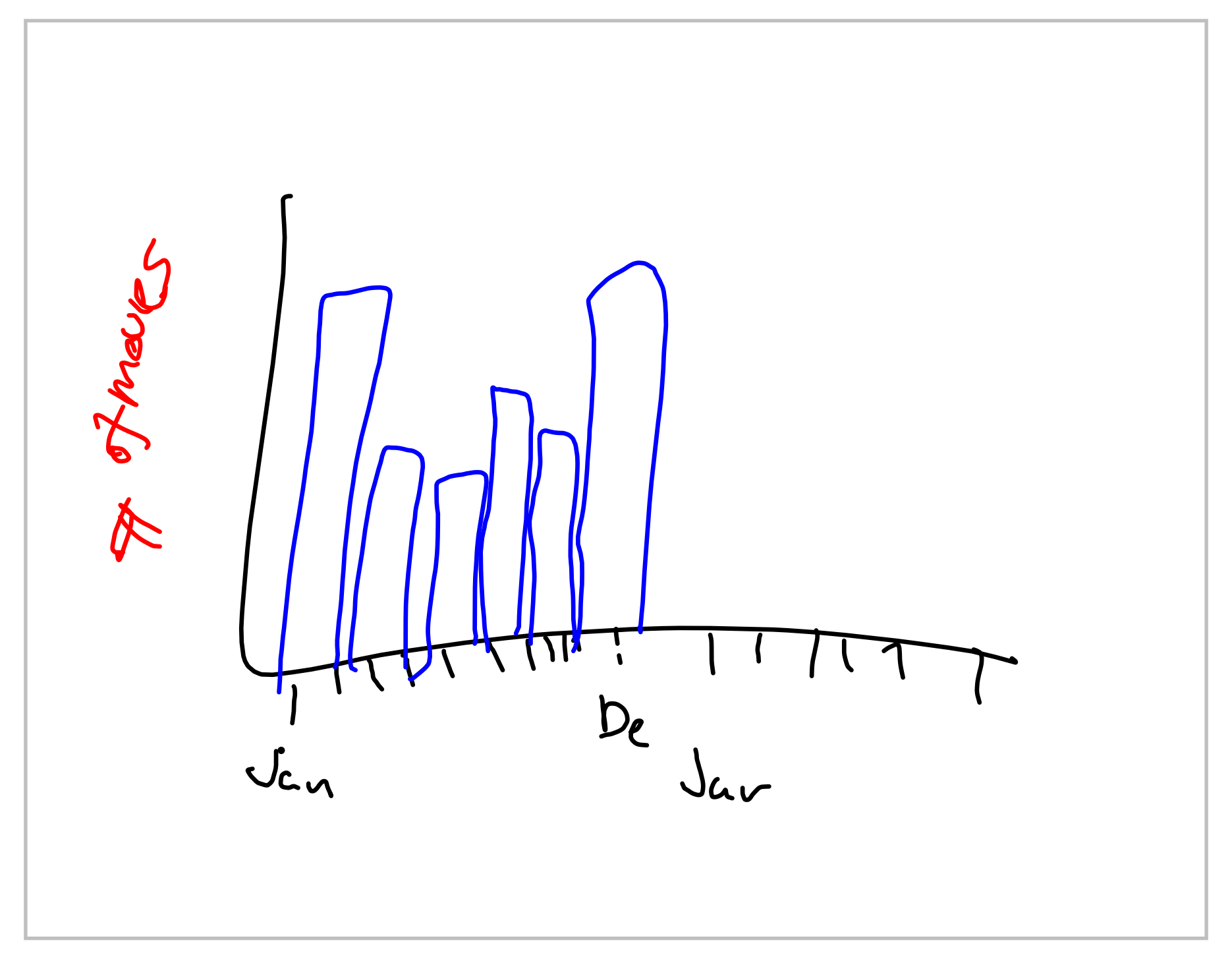

Title: May 12-12:26 PM (4 of 11)

## Understanding a View

Views of the Internet may include:

- Physical routers, switches, cable, etc.
- Sociological chat, VoIP, social networking
- Economical ISP's, e-commerce

Our layered view is going to highlight how network communication works. It will help us to see things from both a physical and logical perspective.

**Physical** - Connections, nodes **Logical** - rules of communication

Protocols

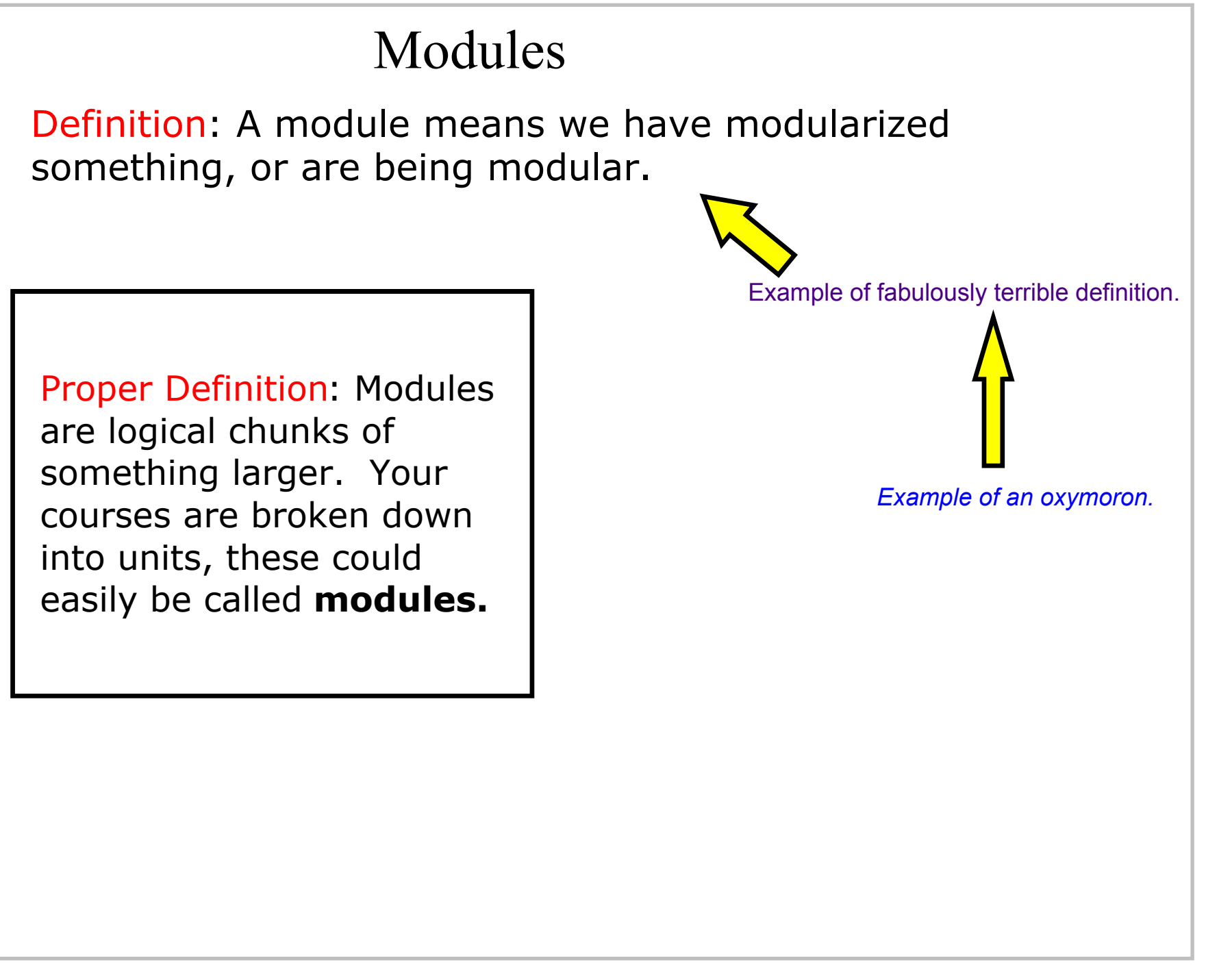

# *Why Modules?*

- Easier to understand
- $\bullet$ Can focus on only one module if necessary
- Do not need to understand all other modules • *Using the word "module" is impressive to others*

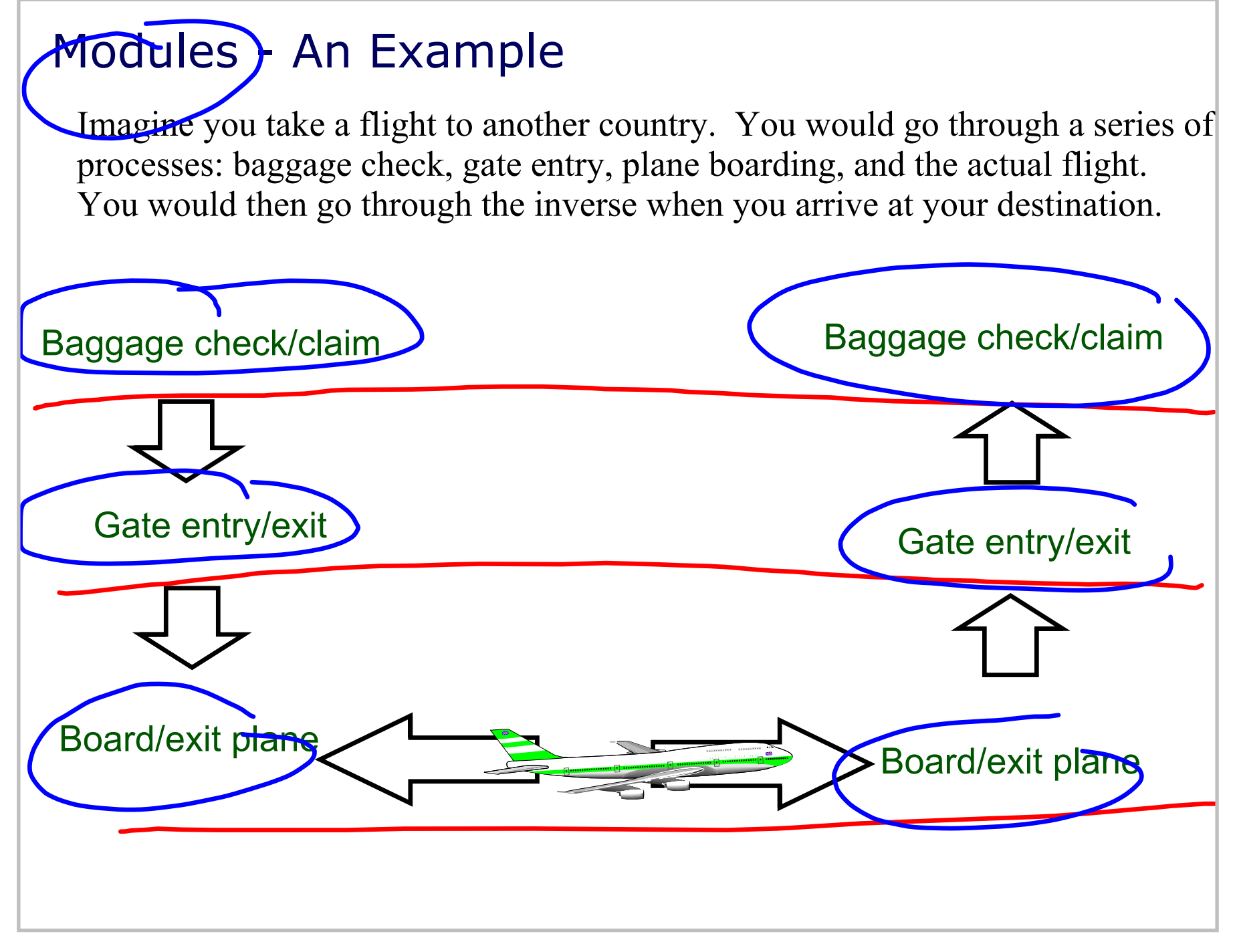

Title: May 7-9:49 PM (8 of 11)

Title: May 12-12:48 PM (9 of 11)

### Modules - An Example Explained

With individual modules, the baggage check person doesn't have to worry about boarding you on the plane, or the flight there.

- They only worry about their responsibility
- Do not have to understand other details about the flight
- A change in another module's procedure does not change the others

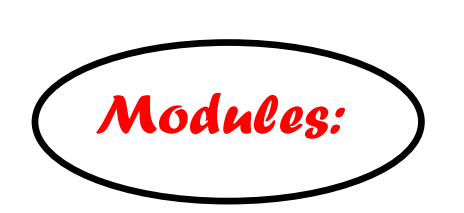

- Easier to understand
- Can focus on only one module if necessary
- Do not need to understand all other modules
- *Using the word "module" is still impressive to others*

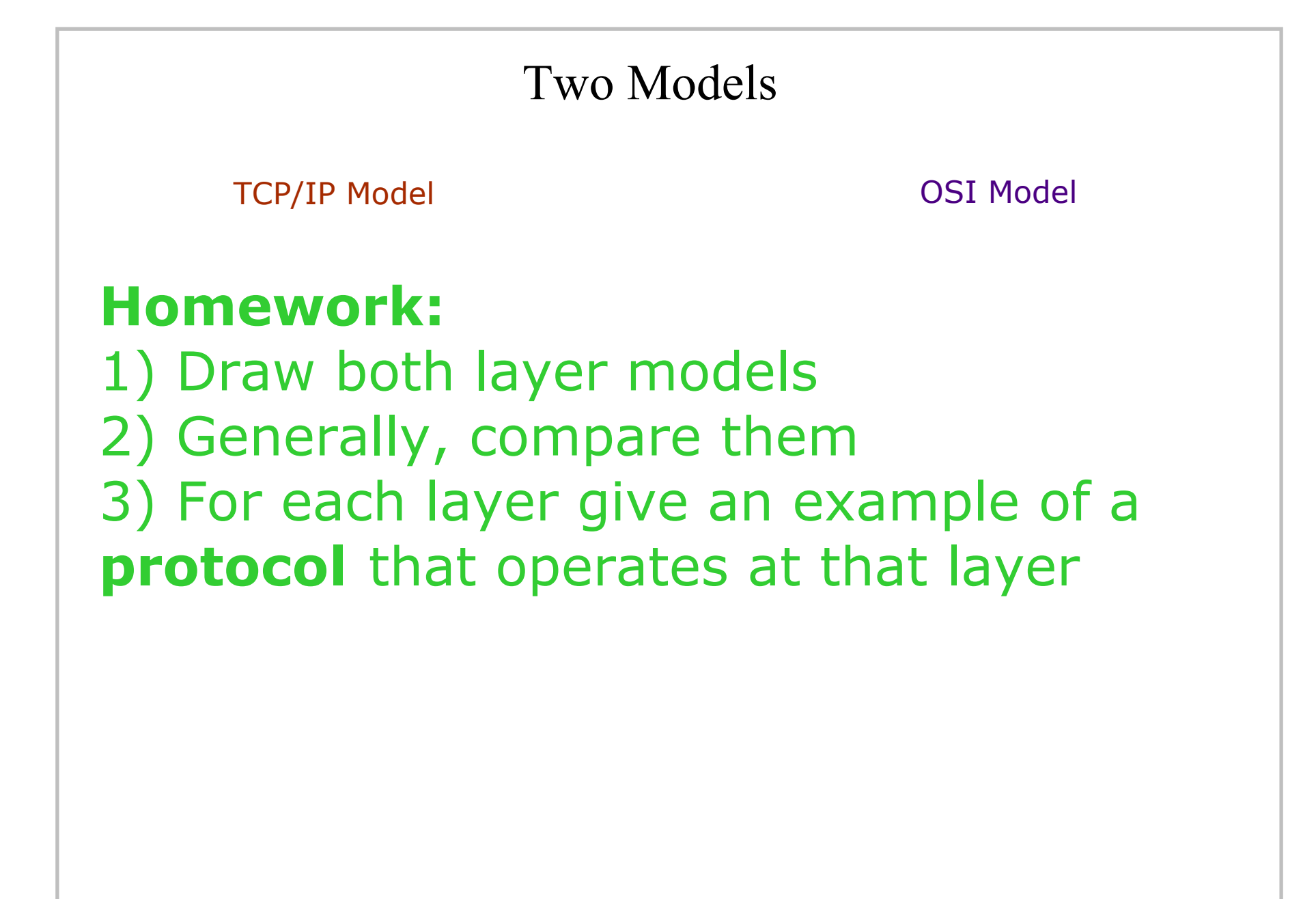